# **SUITE A L'ARTICLE "EXPRESSION EN RÉPONSE A INPUT" (Bulletin E.P.I. n°45, pages 163-1364)**

## **C. GIRARDON**

Les nombreux M05 du nanoréseau présentent le même inconvénient corrigé depuis dans le BASIC 128 par les fonctions CRUNCH\$ et EVAL. Celles-ci permettent de saisir dans une variable alphabétique une expression puis de l'évaluer comme si elle était tapée en mode direct au clavier. Plus de problème pour SQR(2), SIN(72), etc. On évite ainsi d'écrire de longues lignes de BASIC qui ralentissent l'exécution des programmes. Les logiciels traçant des courbes peuvent être réduits de moitié.

Je propose donc une solution donnant l'équivalent pour M05.

Le procédé est pratiquement identique à celui utilisé pour le T07/70. Il fait appel à un pointeur et deux routines de la ROM BASIC.

Le pointeur situé en \$21B3 et \$21B4 reçoit l'adresse où les deux routines effectueront leur travail. La fonction USR nous passe dans le registre X l'adresse de la chaîne à traiter. La routine située en \$DE3A se charge de traduire les codes ASCII en codes BASIC, et par extrême gentillesse nous laisse l'adresse de sa traduction dans notre pointeur (moins un octet toutefois).

La seconde routine se lancera alors dans son évaluation et nous placera son résultat dans l'accumulateur flottant (\$214C) dont l'adresse sera déposée par nos soins dans le registre X afin que la fonction USR nous le restitue dans la variable de notre choix.

Le programme est entièrement relogeable.

#### **Programme :**

#### TITLE INPUT.MO5

– \* – \* – \*

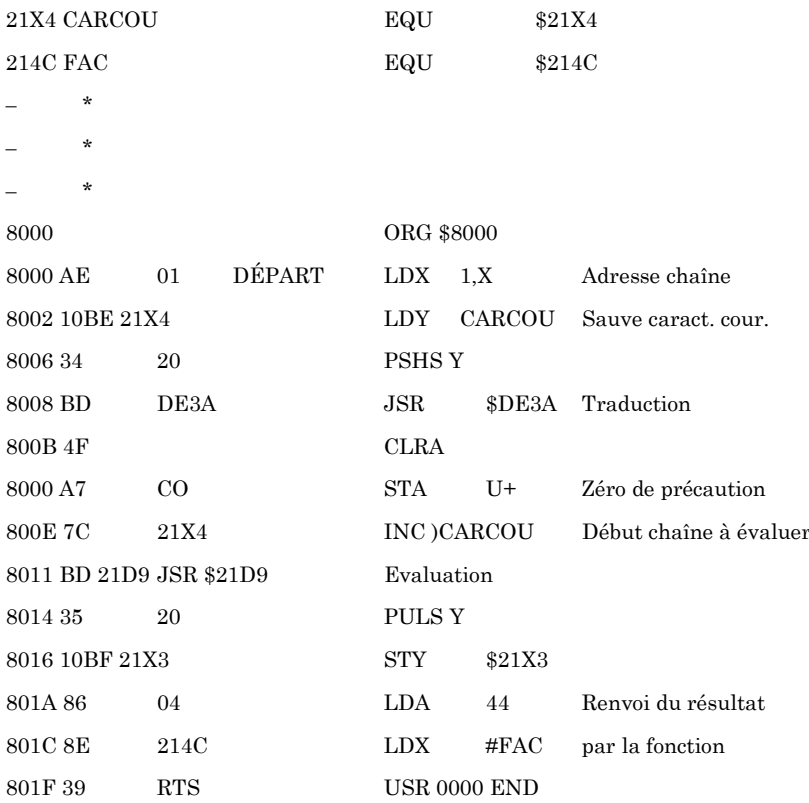

#### Mise en place du programme :

10 CLEAR , & H7FFF 20 FOR N=&H8000 TO &H801F:READ C\$:POKE N,VAL("&H"+C\$):NEXT N **30 END** 40 DATA AE, 01, 10, BE, 21, B4, 34, 20, BD, DE, 3A 50 DATA 4F, A7, CO, 7C, 21, B4, BD, 21, D9, 35 60 DATA 20,10, BF, 21, B3, 86, 04, 8E, 21, 4C, 39

## Pour illustration, un programme sans prétention :

# Simulation d'une calculette :

10 CLEAR , & H7FFF

20 LOADM "INPUT"

C. GIRARDON

#### 209

#### C. GIRARDON Collège de la Verneuil MONTIGNY LES CORMEILLES

2920'

3000 RUN 30

2900'

2020 RETURN

2910 ' CLR

2010 A\$=STR\$(A)

2000 A=USRO(A\$)

 $1920'$ 

1910 ' CALCUL

1030 RETURN  $1900'$ 

1020 A\$=A\$+X\$

1015 IF ASC(X\$)<&H28 OR ASC(X\$)»H39 THEN RETURN

 $900'$ 

30 DEFUSRO=&H8000

40 CLS:X1=5:Y1=5:ATTRB 1, O:A\$=9" 50 LOCATE XI, YI, O: PRINT A\$+CHR\$(24)

60 X\$=INPUT\$(1):GOSUB 1000

910' ANALYSE DES TOUCHES

1000 IF X\$="=" THEN GOSUB 2000:RETURN

1010 IF X\$=CHR\$(12) THEN GOSUB 3000:RETURN

210

70 GOTO 50

 $920'$